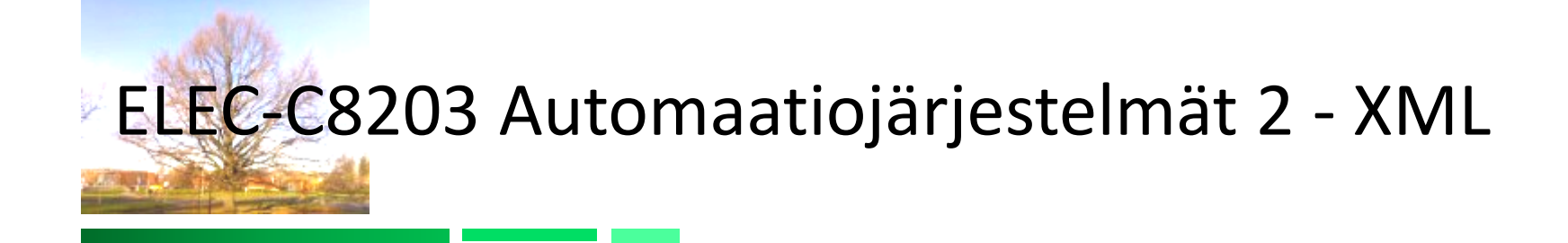

## XML merkintäkielten perusteet Pekka Aarnio

# Sisältö

- OSA 1
	- 1. XML ja Puut
	- 2. XML Extensible Markup Language
	- 3. XML-dokumentin rakenne

MIKÄ XML? XML esimerkit

## Mitä on XML?

- XML (Extensible Markup Language) on tiedon tallentamista ja rakenteen kuvaamista koskeva määrittely.
- Kysymyksiä *esim\_1-1.xml* dokumentista
	- 1. Mitä tietoa dokumenttiin on tallennettu?
	- 2. Minkälainen on tiedon rakenne?
	- 3. Minkälaista merkkausta (*tags*) on käytetty tiedon rakenteen kuvaamiseen?
	- 4. Entä selviääkö dokumentista tiedon merkitys?

```
<?xml version="1.0" encoding="UTF-8"?>
<kurssi>
    <koodi>AS-0.1502</koodi>
    <nimi>Automaatio II</nimi>
    <moduuli>
        <luennot>XML:n perusteet</luennot>
        <harjoitukset>harjoitustehtäviä</harjoitukset>
    </moduuli>
    <moduuli>
        <luennot>Kappaletavara-automaatio</luennot>
        <harioitukset/>
    \langle/moduuli>
    <moduuli>
        <luennot>Prosessiautomaatio</luennot>
        <harjoitukset/>
    \langle/moduuli>
:/kurssi>
```
Kuva: *esim\_1-1.xml*

## Mitä on XML?

- Joitain vastauksia kysymyksiin dokumentista:
	- 1. Dokumentti sisältää tietoa tästä kurssista.
	- 2. Tiedot on esitetty hierarkkisena rakenteena, joka kertoo, että
		- kurssitiedot koostuvat *koodista, nimestä ja moduulitiedoista*  ja että
		- Moduulien tiedot kertovat jotain *luennoista ja harjoituksista*
	- 3. Tietojen ja sen rakenteen kuvaamiseen on luotu seuraavat merkinnät: *kurssi, koodi, nimi, moduuli* jne.
	- 4. Tiedon merkitys selviää osittain ihmislukijalle, mikäli merkinnöissä käytetyt käsitteet ovat ymmärrettäviä. Tietokone ei ymmärrä käytettyjen käsitteiden merkitystä.

```
<?xml version="1.0" encoding="UTF-8"?>
<kurssi>
    <koodi>AS-0.1502</koodi>
    <nimi>Automaatio II</nimi>
    <moduuli>
        <luennot>XML:n perusteet</luennot>
        <harjoitukset>harjoitustehtäviä</harjoitukset>
    </moduuli>
    <moduuli>
        <luennot>Kappaletavara-automaatio</luennot>
        <harioitukset/>
    \langle/moduuli>
    <moduuli>
        <luennot>Prosessiautomaatio</luennot>
        <harjoitukset/>
    \langle/moduuli>
:/kurssi>
```
Kuva: *esim\_1-1.xml*

Huomaa, että:

Tässä XML-dokumentissa esitetyn tiedon rakenne vastaa osittain myös kohteen, kurssin, todellista sisäistä loogista rakennetta!

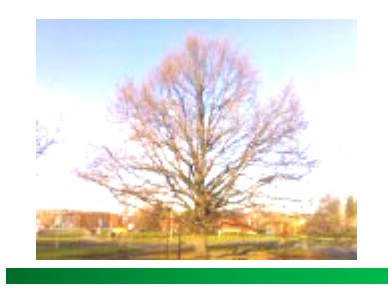

## XML - Puurakenne

- XML-merkintäkielillä voidaan kuvata hierarkkisia puumuotoisia tietorakenteita (*tree*)
- Merkinnöillä nimetään puun solmut (*node*)
- Puun lehtisolmut (*leaf nodes*) sisältävät varsinainen tekstitiedon

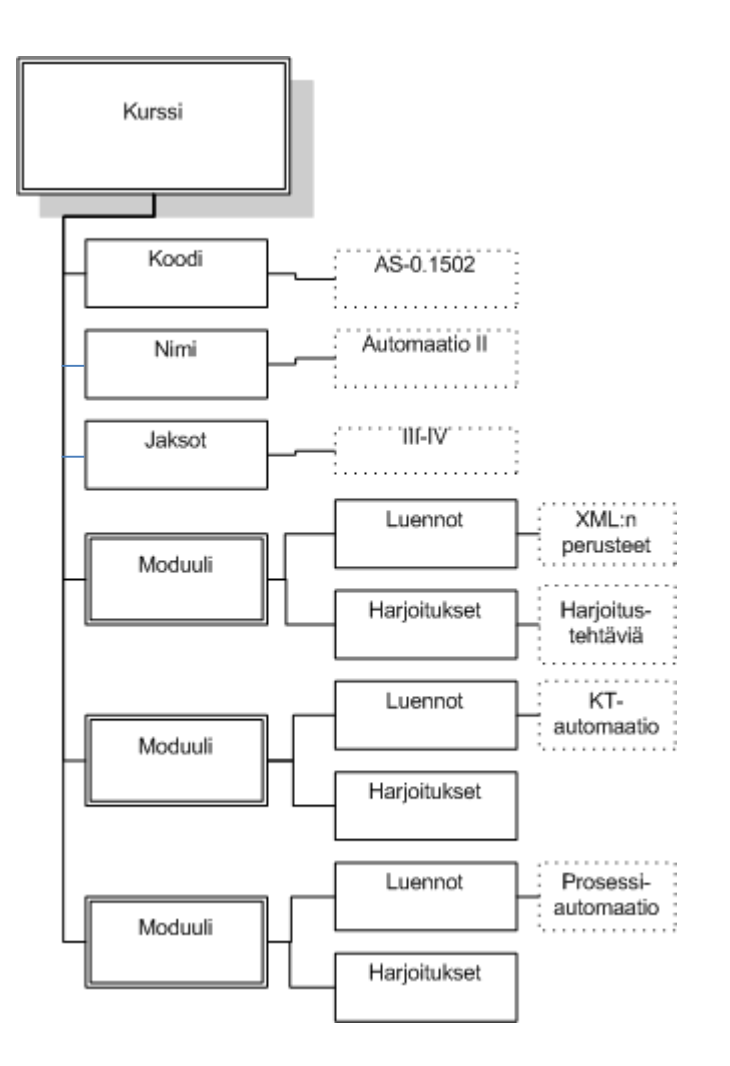

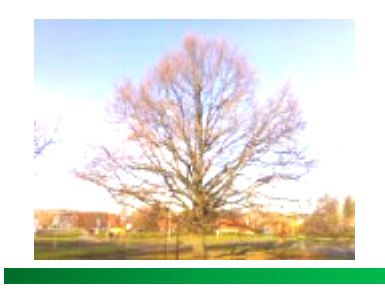

## XML - Puurakenne

- Puulla on vain yksi juurisolmu (*root node*)
- Solmuilla voi olla monta lapsi-solmua (*child node*) mutta vain yksi isä-solmu (*parent node*)
- Kaaret (*branch*) puun solmujen välillä (*parent-child relation*) voivat vastata mitä tahansa todellista relaatiota esitettävän kohteen osien/objektien välillä
	- osa-kokonaisuus (tai kokonaisuus-osa);
	- luokka-instanssi;
	- ominaisuus;
	- jokin assosiaatio;
	- jne.
- Sama tietosisältö voidaan siis esittää monella erilaisella tavalla puurakenteena (aiheesta lisää attribuuttien yhteydessä)

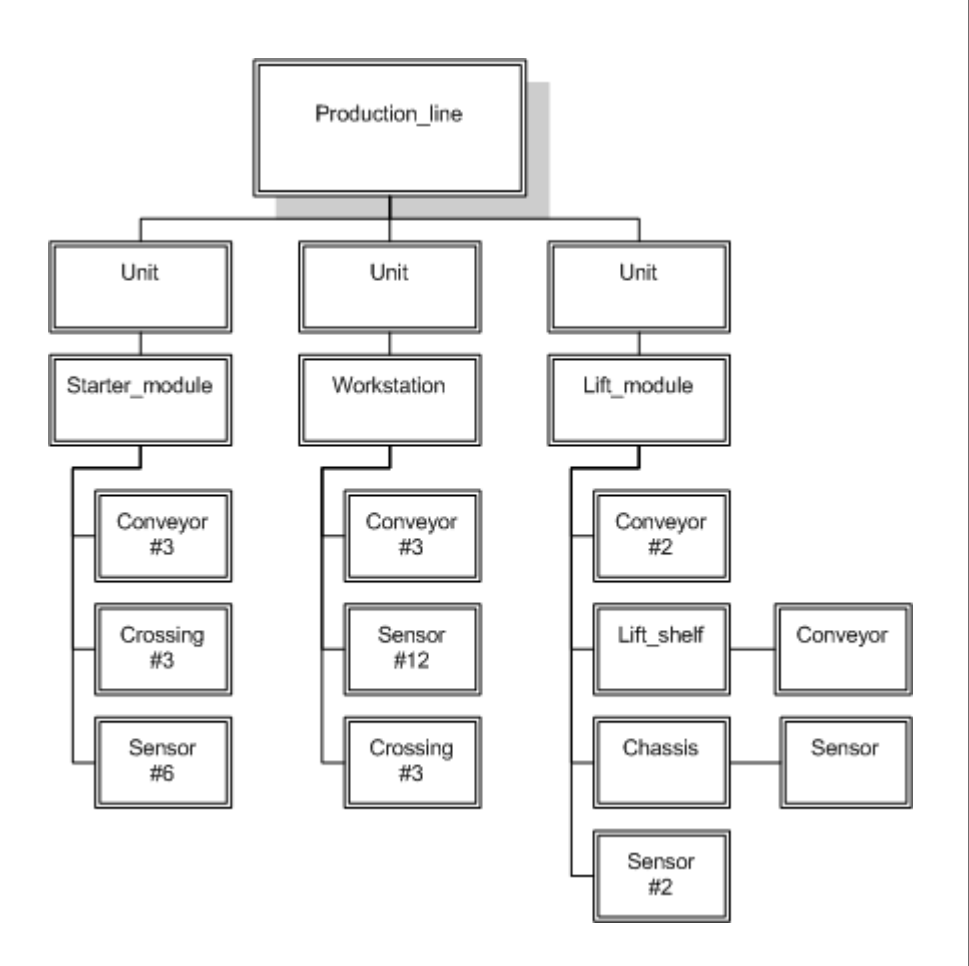

Kuva: Tuotantolinjan fyysisen rakenteen esitys *kokonaisuus-osa* hierarkiana.

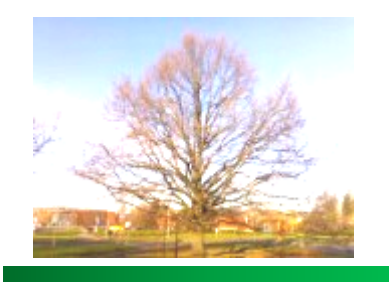

### XML - Puurakenne

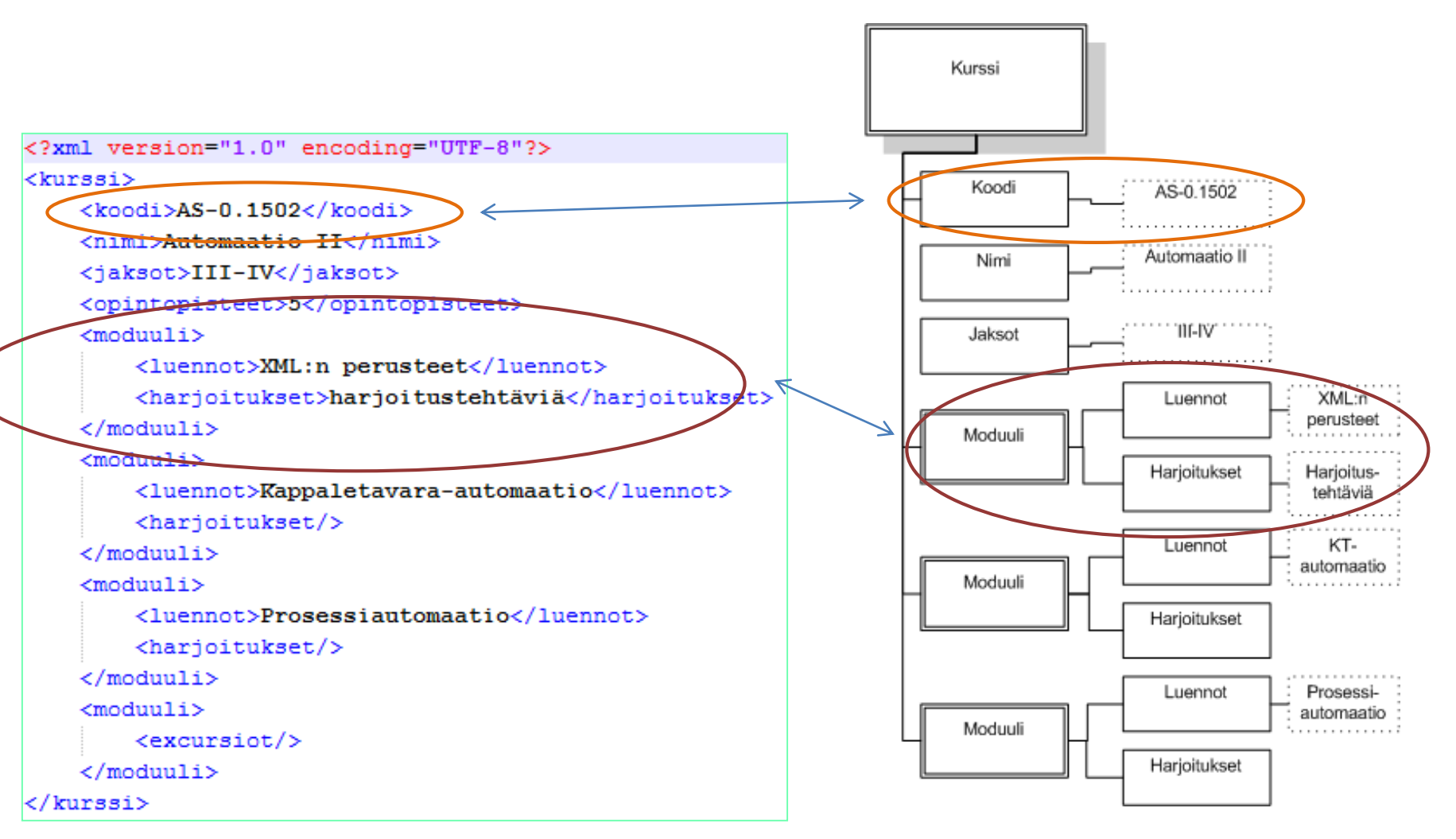

## XML - Esimerkki

- Tuoteluettelot esitetään usein yksinkertaisena listana
	- Tuotteet listattu ja
	- tuotteen ominaisuudet listattu
	- Järjestämättömänä tai järjestettynä listana

```
<?xml version="1.0" encoding="ISO-8859-1"?>
<CATALOG>
  <PLANT><COMMON>Bloodroot</COMMON>
    <BOTANICAL>Sanguinaria canadensis</BOTANICAL>
    <ZONE>4</ZONE>
    <LIGHT>Mostly Shady</LIGHT>
    <PRICE>$2.44</PRICE>
    <AVAILABILITY>031599</AVAILABILITY>
  </PLANT>
```
#### $<$ PLANT $>$

```
<COMMON>Columbine</COMMON>
  <BOTANICAL>Aquilegia canadensis</BOTANICAL>
  <ZONE>3</ZONE>
  <LIGHT>Mostly Shady</LIGHT>
  <PRICE>$9.37</PRICE>
  <AVAILABILITY>030699</AVAILABILITY>
\langle/PLANT\rangle
```

```
<PLANT><COMMON>Marsh Marigold</COMMON>
  <BOTANICAL>Caltha palustris</BOTANICAL>
  <ZONE>4</ZONE>
  <LIGHT>Mostly Sunny</LIGHT>
  <PRICE>$6.81</PRICE>
  <AVAILABILITY>051799</AVAILABILITY>
</PLANT><br>……
```
### XML - Esimerkki

• PLCOpenXML

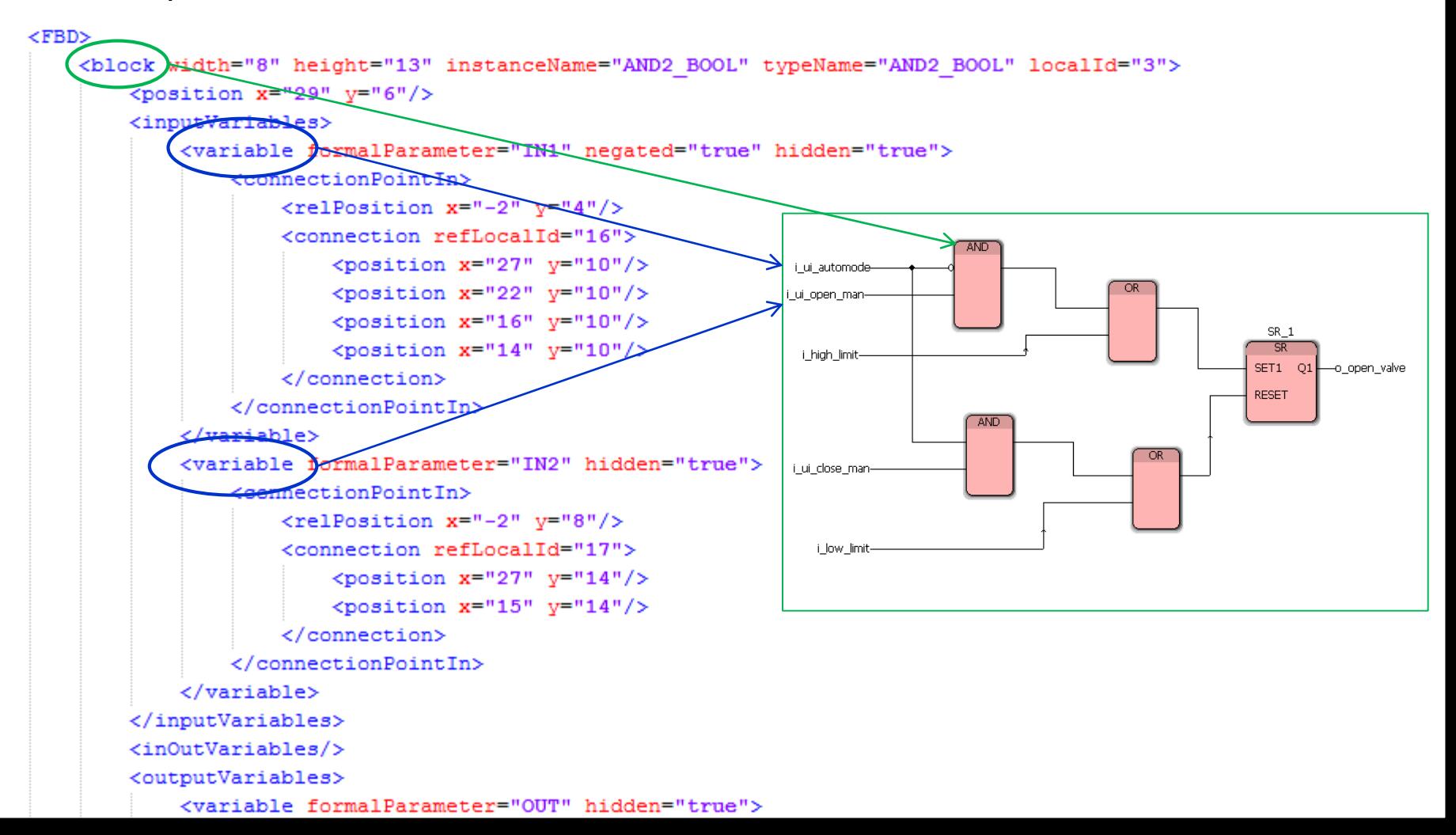

XML merkintäkielet

## EXTENSIBLE MARKUP LANGUAGE

# Merkintäkielet - yleisesti

- Merkintäkieli on tekstipohjainen kieli, jolla voidaan kuvata rikasta joukkoa tietoa hyvin yksinkertaisen säännöstön pohjalta
	- Merkintäkielellä voidaan annotoida (=merkitä) tekstiä siten, että merkinnät ovat eroteltavissa tekstistä
- Yleensä merkintäkielen avulla luodaan tiedostoon haluttu rakenne
	- koneet tulkitsevat tätä rakennetta ennalta määrättyjen sääntöjen avulla
- Yleisimmät merkintäkielet ovat XML:n määrittelyn mukaisia
- HTML ja JSON ovat myös merkintäkieliä
	- HTML-kielellä merkataan miten tieto esitetään web-sivulla; se ei siis kuvaa itse tietosisällön rakennetta.
	- JSON (JavaScript Object Notation) soveltuu tietosisällön kuvaamiseen selaimissa ja web-ympäristössä (Huom: JSON ei ole XML-kieli)

## Extensible Markup Language XML

- Extensible Markup Language (XML) on World Wide Web Consortiumin (W3C) suositus elektronisen tiedon esitysmuodoksi (http://www.w3.org/TR/xml/)
	- XML määrittelee ainoastaan tavan esittää tietoa (kieliopin, syntaksin)
	- se ei ota kantaa itse esitettävään tietoon eikä myöskään määrittele primitiivijoukkoa (merkkien nimiä), jolla tietoa pitäisi kuvata
- XML on metakieli
	- XML:lla voidaan määritellä uusia merkintäkieliä, joilla vasta kuvataan itse tietoa ja sen rakennetta
	- puhuttaessa XML-dokumentista yms. tarkoitetaan dokumenttia, joka on XML-määritysten mukainen eli oikeamuotoinen (XML-määritysten mukaisella kielellä merkattu)

## W3C - XML:n tavoitteet

- Mahdollisuus käyttää dokumentteja Internetissä
- Rakenne on formaali ja tiivis
- Laaja ohjelmistotuki
- XML:ää käyttävien sovellusten ohjelmointi on helppoa
- Dokumentit ovat lukukelpoisia myös ihmisille
- Dokumentin suunnittelu on nopeaa
- Dokumenttien laadinta on helppoa
- Vapaavalintaisten ominaisuuksien määrä on minimoitu
- XML:n ei tarvitse olla ytimekästä
- Yhteensopivuus SGML:n kanssa

*Kielten kompleksisuus on sopiva* 

[Origin and Goals: http://www.w3.org/TR/REC-xml/]

# XML:N KÄYTTÖSOVELLUKSET

#### XML Automaatiossa - Binääridata vs. XML

- Laitteiden mittaustietojen lukemisessa ja niiden suorassa ohjauksessa käytetään perinteisesti ns. *binääristä datasiirtoa*
- Tämä on mahdollista sillä ohjaussovellukset on ohjelmoitu juuri ko. tarkoitukseen ja ne tietävät miten datasekvenssit on koodattu binäärimuotoon ja missä järjestyksessä ne lähetetään
- Uusien älykkäiden mitta- ja toimilaitteiden dataa on kuitenkin tarve lukea useaan eri tietojärjestelmään, joiden sovellukset eivät voi tietää miten binääridata on koodattu
- *OPC UA* on uusi automaation tiedonsiirron rajapintastandardi. Vanha OPC XMLDA mahdollistaa laitetietojen siirron myös *XMLmuodossa*, mutta erityisesti reaaliaikaisuus-vaatimuksen vuoksi *OPC UA* tiedonsiirto serverin ja client:in välillä on toteutettu binäärisenä.
- Client sovelluksessa mittaustieto voidaan tarvittaessa sarjallistaa ja lähettää *XML- tai JSON- muodossa*, jolloin tieto on muiden (ei-opc ua) sovellusten luettavissa ja "ymmärrettävissä"

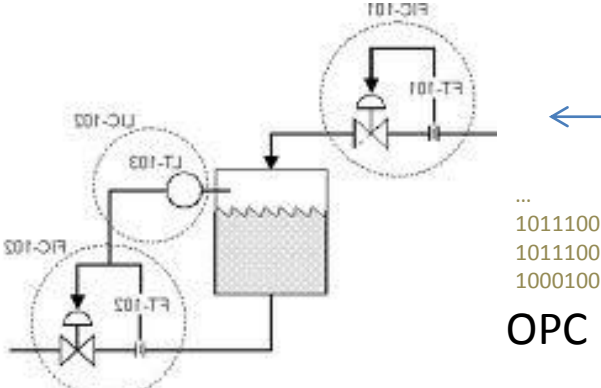

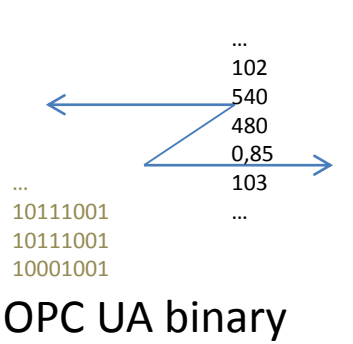

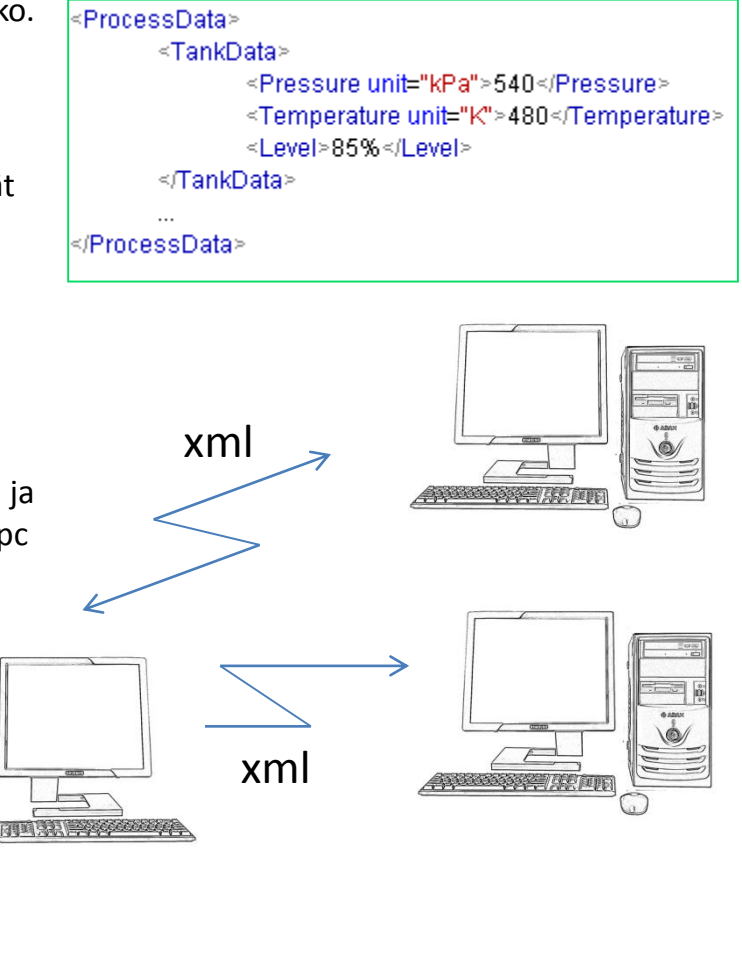

# XML:n käyttösovellukset

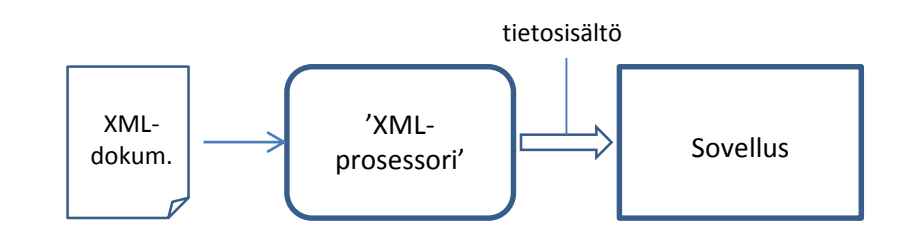

- XML:n käytön perusperiaate:
- XML-dokumenttien käyttö on yleensä kaksivaiheista:
	- 1. 'XML-prosessori' lukee XML-dokumentin jostakin lähteestä
	- 2. sovellus saa 'XML-prosessorilta' XML-dokumentin sisällön käyttöönsä
- Näin on pyritty helpottamaan sovellusten laatijoiden työtaakkaa ja samalla pitämään huoli, että XML-dokumentteja käsitellään samalla tavalla sovelluksesta toiseen
	- melkein kaikkiin ohjelmointikieliin löytyy yksi tai useampia rajapintoja XML-dokumenttien käsittelyyn
	- näiden rajapintojen takana on yleensä *XML-parseri* (tai -jäsennin), joka lukee ja muokkaa XMLdokumentin johonkin ohjelmointikielelle sopivaan muotoon
- XML ei ota kantaa, mitä sovellus dokumentilla tekee

## XML-DOKUMENTIN RAKENNE

## XML:n rakenneosat

- XML-dokumentti voi sisältää seuraavia rakenteita:
	- elementit muodostavat dokumentin rungon ja rakenteen
	- attribuutit antavat lisämääreitä elementeille
	- tekstisisältö/leipäteksti elementtien sisällä olevaa tekstiä
	- kommentit kommentteja ihmisille tai koneilta väliaikaisesti piilotettuja osioita
	- käsittelyohjeet ohjeita dokumentin koneelliseen käsittelyyn
	- entiteetit erikoismerkkien esittämiseen ja dokumenttien liittämiseen toisiinsa

XML 1.0 Spec: <http://www.w3.org/TR/xml/>

## Rakenneosat: Elementit

- Dokumentti koostuu elementeistä (element)
- Jokaisella elementillä on nimi, joka kirjoitetaan kulmasulkujen ( < ja > ) sisään
- Elementillä on yleensä alkuosa <element> ja loppuosa </element>, joiden väliin kirjoitetaan elementin tekstisisältö/leipäteksti

<Luento> *XML-dokumentin rakenne* </Luento> <Pvm> *2017-01-19* </Pvm>

- Yksiosaisia elementtejä kutsutaan tyhjiksi elementeiksi (empty element)
	- Merkitään lisäämällä kauttaviiva elementin nimen perään tai
	- Alkuosa ja loppuosa välittömästi peräkkäin

<Harjoitukset/>

< Harjoitukset ></Harjoitukset >

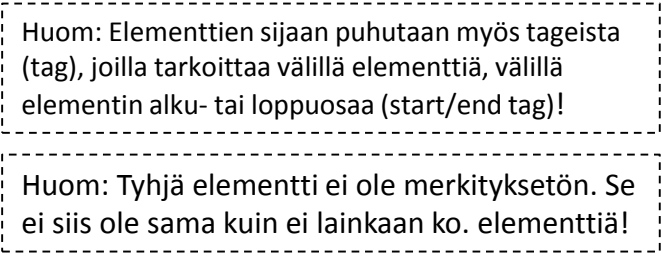

## Rakenneosat: Elementtien nimet

- Elementtien nimille on tiettyjä sääntöjä
	- Nimi voi alkaa ainoastaan kirjaimella tai alaviivalla
	- Nimessä on sallittu käyttää kirjaimia, numeroita, ala- ja tavuviivoja ja pisteitä (huom: ei välilyöntejä (white space))
	- Nimen kirjainten koolla on merkitystä (case sensitive)

HUOM: Vaikka XML on *unicodea*, niin kannattaa välttää skandinaavisia merkkejä ja muita erikoiskirjaimia, sillä kaikki ohjelmat eivät välttämättä osaa tulkita niitä oikein!

#### Dokumentin rakenne: Elementtien sisäkkäisyys

- Elementit voivat sisältää toisia elementtejä ja/tai leipätekstiä
- Dokumentin ulointa elementtiä kutsutaan juurielementiksi (*root element*)
- Sisempiä elementtejä kutsutaan lapsielementeiksi (*child element*) ja ulompaa isäelementiksi (*parent element*)
- Sisäkkäisyydestä muodostuu dokumentin rakenne
	- sisäkkäisyys ei voi mennä ristiin
- Esimerkki:

< Moduuli >…< Luennot >…</Luennot >…

< Harjoitukset > …</Harjoitukset > … < /Moduuli>

## Rakenneosat: Tekstisisältö

- Elementit voivat sisältää leipätekstiä sisällään
- lapsielementit ja leipäteksti/tekstisisältö voivat vaihdella vapaasti:

<Moduuli> *XML-moduuli* <Luento/> *Harjoitukset* </Moduuli>

 Teknisesti, jokainen erillinen leipätekstisirpale sijoitetaan omaan leipätekstisolmuun XML-puussa

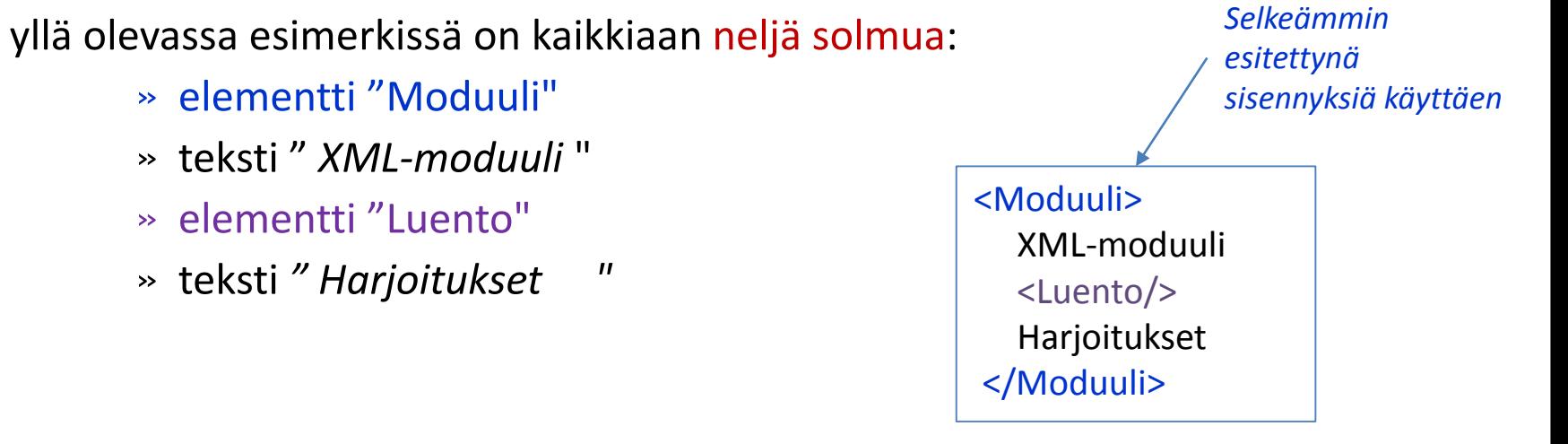

## Rakenneosat: CDATA-alue

- Leipäteksti voi olla lähes mitä tahansa tekstiä ja erikoismerkkejä (kirjaimia, numeroita, merkkejä)
- Leipätekstissä ei voi kuitenkaan käyttää XML:n syntaksissa varattuja merkkejä:
	- **<**, **>** ja **&** merkkejä EI SAA KÄYTTÄÄ
	- **·** näitä varten on olemassa korvausmerkinnät (<, &gt; ja &amp;), (& = et-merkki; ampersand)
	- Entiteettejä &entiteetti; käytetään lyhennys- tai korvausmerkintänä tietylle merkille tai merkkijonolle

HUOM: Mikä tahansa merkki voidaan ilmoittaa entiteettinä muodossa &#x*2014*; missä luku on merkin *Unicode* heksadesimaalimuodossa!

- Silloin kuin entiteettien käyttö ei ole mahdollista (ks. HUOM), voidaan käyttää CDATA-aluetta (CDATA section), joka voi sisältää mitä tahansa merkkejä
	- alue aloitetaan merkeillä **<![CDATA[** ja päätetään merkkeihin **]]>**
	- XML-prosessori ei jäsennä/parsi CDATA-aluetta (Unparsed Character Data)

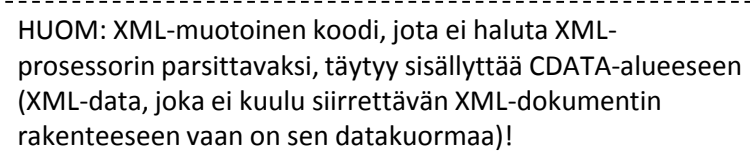

# Rakenneosat: Tyhjät merkit

- Tyhjiksi merkeiksi (white spaces) luetaan välilyönnit, tabulaattorit, rivinvaihdot yms.
- XML-dokumentti yleensä tulostetaan siistiin muotoon jokainen elementti omalla rivillään
	- tällöin elementtien väliin voi syntyä tyhjiä merkkejä sisältäviä leipätekstisirpaleita
	- XML-käsittelijän voi ohjata hävittämään pelkästään tyhjistä merkeistä koostuvat leipätekstisirpaleet

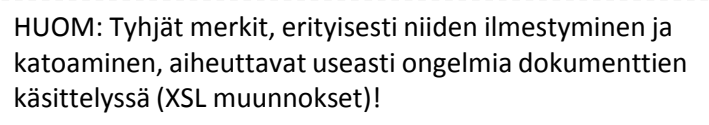

## Rakenneosat: Attribuutit

- Elementteihin voidaan lisätä tietoa (tekstisisältöä) myös attribuuteilla
- Attribuutti on *avain-arvopari*
	- attribuutin nimeä vastaa sille annettu arvo, joka esitetään lainaus- tai heittomerkeissä
	- arvon sisältö voi olla mitä tahansa tekstiä ja entiteettejä
	- jokin arvo on välttämätön; vähintäänkin tyhjä merkkijono: ""
	- yhdessä elementissä voi olla useita attribuutteja
	- nimen tulee olla yksikäsitteinen

```
<empty-element attr1="value" attr2="value2"/>
```

```
<Kurssi koodi=" ELEC-C1220" jaksot=""> Automaatio II </Kurssi>
```
#### Dokumentin rakenne: Attribuutti vs. lapsielementti

- Attribuutti voidaan aina korvata lapsielementillä
	- attribuutin nimestä saadaan elementin nimi
	- attribuutin arvosta saadaan elementin tekstisisältö
- Valinta attribuutin ja lapsielementin välillä on dokumentin rakennetta koskeva päätös (usein makukysymys)
	- Elementin tietosisältöön liittyvä metatieto (=tietoa tiedosta) kannattaa esittää attribuutin arvona
	- Lapsielementin käyttö mahdollistaa myöhemmän laajentamisen ja sallii useita arvoja
	- Attribuuttiarvon esitysmuoto voidaan määritellä tarkasti (myös tyhjät merkit)
	- Attribuuttien käsittely on yleensä helpompi ohjelmoijille
	- XML-käsittelijä standardoi tyhjät merkit attribuuttien arvoissa (säilyttää), muttei elementeissä

```
<kurssi koodi="ELEC-C1220" jaksot="III-IV"> Automaatio 2 </kurssi>
<kurssi>
 <koodi> ELEC-C1220 </koodi> 
 <jaksot> III-IV <jaksot/> 
 <nimi> Automaatio 2 </nimi>
</kurssi>
       vs.
```
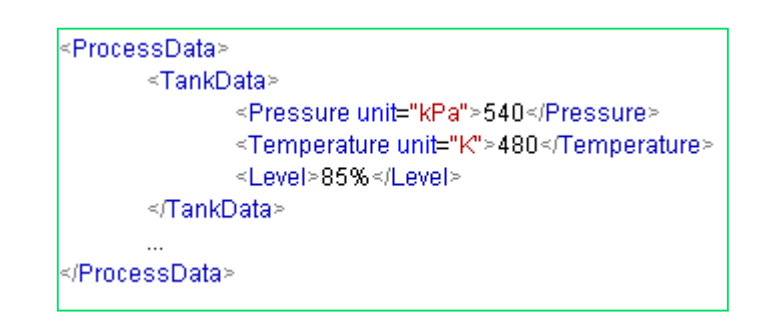

Rakenneosat: Alkumäärittely, käsittelyohjeet ja kommentit

 XML-dokumentin alkumäärittely ei ole prosessointiohje vaikka se on samaa muotoa

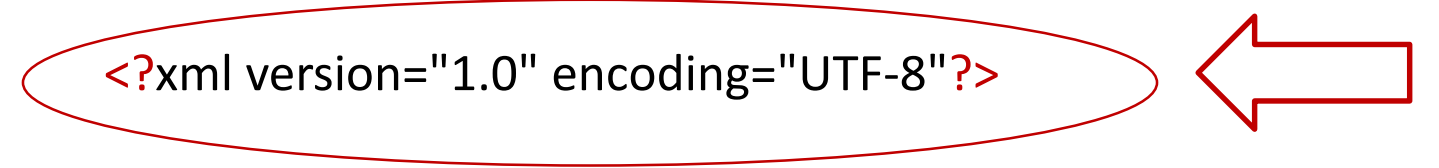

- Käsittelyohjeet vastaavat kommentteja koneelliselle käsittelijälle <?prosessori attr1="???"?>
- Niillä voidaan antaa ohjeita myös erilaisille koneelliselle käsittelijöille

<?xml-stylesheet type="*text/xsl*" ref="*production\_line\_to\_aml.xsl*"?>

 Kommentteihin voi kirjoittaa selventävää tietoa dokumentin lukijalle (ihmiselle)

<!-- *Dokumentti on päivitetty 2018-01-11* -->

HUOM: Kommentti on näppärä tapa sulkea osa dokumentista konekäsittelyn ulkopuolelle!

# %%Hyvämuotoinen XML

XML-dokumentti on hyvämuotoista (well-formed), kun

- dokumentti alkaa XML-määrittelyllä
- dokumentissa on vain yksi juurielementti, jonka lapsia kaikki muut elementit ovat
- Isä-elementeillä on alku- ja loppuosa
- tyhjät elementit on merkitty loppukauttaviivalla
- elementit ovat sisäkkäin, eivät ristikkäin
- dokumentissa ei käytetä merkkejä **<** ja **&** kuin elementtien ja entiteettien alussa
- Jos dokumentti ei täyty em. vaatimuksia, se ei ole virallisesti XML:a

Well-formed validator by w3c: [http://validator.w3.org/#validate\\_by\\_input](http://validator.w3.org/#validate_by_input)

Validator enabling also well-formedness checking : https://www.freeformatter.com/xml-validator-xsd.html

# Lähdeviitteet

- Kirjoja:
	- (XML:n perusteet ja Xpath: luvut 1, 3 ja 4 kirjasta) Goldberg, K.,H.2009. XML-Visual QuickStart Guide. 2.e. Peachpit Press XML. : Introduction, Ch1, Ch2, Ch3, Ch4 ja Ch9-Ch15.
	- (XML:n perusteet ja Xpath: luvut 1, 2 ja 7 ja Appendix B: XPath Functions kirjasta) E-book: Beginning XML, (5th ed.) by Fawcett, J., et al., John Wiley & Sons, Inc. Ch 1-3, Ch5, Ch7, Ch8.
- Muita lähteitä:
	- Tutoriaalit: <http://www.w3schools.com/>
	- XPATH esimerkkejä: http://www.w3schools.com/xpath/xpath\_examples.asp
	- Well-formed validator by w3c: http://validator.w3.org/#validate\_by\_input
	- **W3C:n Määrittelyt:** 
		- http://www.w3.org/XML/Core/
		- http://www.w3.org/Style/XSL/;
		- http://www.w3.org/XML/Schema#dev
- Tools
	- Online tool: xpath, xslt, schema validate: [http://www.xpathtester.com](http://www.xpathtester.com/)
	- Online tool: xpath, xslt, schema validate, reg-exp: http://www.freeformatter.com
	- Command line tool: Xmlstarlet command line XML toolkit:
		- Download for windows: <http://xmlstar.sourceforge.net/download.php>
	- **NAL editors** 
		- EditX Lite free version: http://www.freexmleditorsite.com/download.html
		- MindFusion XML Viewer on Ilmainen editori. Sopii ainakin XSLT-muunnoksien harjoitteluun.